## **Ensayo metodológico de planificación física de una autovía en el Estado Miranda (Venezuela)**

# *A methodological essay on the physical planning of a freeway in Miranda State (Venezuela)*

### **L. G. GARCÍA-MONTERO1, D. BRAVO1, S. MANCEBO2, C. PASCUAL3, J. GARCÍA-CAÑETE4, A. GARCÍA-ABRIL1**

1Planificación y Proyectos de la U.P.M.

2Construcción y vías rurales. Unidad docente de Topografía de la U.P.M. 3Dpto. Desarrollo Rural del I.M.I.A. Consejería de Educación de la Comunidad de Madrid

Recibido: 13 de noviembre de 2002 Aceptado: 18 de febrero de 2003

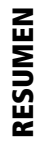

La planificación física con base ecológica es fundamental para desarrollar el potencial ambiental y humano de un territorio. Sin embargo, en numerosas áreas de Latinoamérica hay carencias de información territorial que dificultan estos procedimientos. En esta línea, se ha realizado un ensayo metodológico de una planificación física de una autovía hipotética. Para ello se han realizado modelos en SIG (Sistemas de Información Geográfica) de capacidad territorial, riesgos, calidad, fragilidad e impacto ambiental, que se han integrado en una síntesis de planificación territorial. El objetivo final ha sido modelizar un mapa de impedancia o fricción frente a la autovía, para aplicar un algoritmo cost distance / cost path y obtener un trazado de autovía que optimizase la capacidad del territorio y minimizase el impacto ambiental. Se ha consolidado un aprendizaje y una primera transferencia I + D dirigida a la gestión territorial y a la toma de decisiones para diversos países de Latinoamérica.

#### PALABRAS CLAVE

Planificación Potencial Territorio SIG Mapa Fricción

ABSTRACT ABSTRACT Planning taking into account the environment is fundamental to develop the human and environmental potencial of a territory. Nevertheless, the lack of geographical information in Southamerica makes it difficult for developers to use this technique. This article describes an essay of planning a ficticious highway with this restriction. Planning models have been developed using Geographic Information Systems (GIS) not only for land aptitude, risks, quality, fragility and impact, but also for its integration in transport planning. The final aim has been to model a friction map for highways so that land aptitude is optimized and impact is minimized. In addition, a labour of teaching and I+D transfer has been established with various countries in SouthAmerica.

La planification de l'environment biophysique avec une base écologique est fondamentale pour développer le potentiel environnemental, économique et social d'un territoire.

Néanmoins, dans nombreuses régions de l'Amérique latine, est la manque d'information territoriale qui empêche ces procédures. Dans cette ligne, il a été fait un essai méthodo-

logique de planification d'une autoroute hypothétique. Pour cela s'ont construit des modèles de la capacité territoriale de l'activité, des risques, de la qualité environnementale, de la fragilité écologique et paysagiste, de l'impact environnemental. Les modèles ont été compris dans un SIG (Système d'Information Géographique) et ils sont rejoint dans une synthèse d'aménagement territoriale.

Le but final a été l'obtention du tracé de l'autoroute, qui optimisait la capacité du territoire et réduisait au minimum l'impact environnemental. Ce qui fait nécessaire la modélisation une carte d'impédance ou de friction de l'autoroute, et appliquer un algorithme cost distance / cost path. Cet étude a consolidé aussi une première transmission  $I + D$ , adressé à l'aménagement territorial et à la prise de décisions pour les gestionnaires territoriales des pays de l'Amérique latine.

**MOTS** CLÉS

KEY **WORDS** Planning Develop Territory SIG Friction

Planification Développer **Territoire** SIG Friction

**SUMARIO** 1. Introducción. 2. Material y métodos. 3. Resultados y discusión. 4. Conclusiones. 5. Agradecimientos. 6. Referencias bibliográficas.

### **1. Introducción**

En 1999 se han producido unas inundaciones catastróficas en varias regiones de Vargas y Miranda en Venezuela. Debido a ello, la Dirección General de Inmigración, Cooperación al Desarrollo y Voluntariado y el Instituto Madrileño de Investigación Agraria y Alimentaria (I.M.I.A.) de la Comunidad de Madrid, han desarrollado un Convenio de Cooperación con el Gobierno del Estado Miranda, durante los años 2001 y 2002. El objetivo ha sido reconstruir y desarrollar la región de Barlovento del Estado Miranda, mediante una experiencia piloto de Planificación Territorial. Las bases de este proyecto de cooperación se describen en García-Montero *et al.*(2002).

La planificación física con base ecológica, basada en la modelización e integración de la información ambiental, representa un elemento fundamental para desarrollar el potencial ambiental y humano de un territorio (Ramos (ed.), 1979). Éstos han sido los objetivos del presente proyecto piloto de planificación en Venezuela. Para desarrollar este estudio ha sido preciso incorporar a los procedimientos clásicos de Planificación, diversas herramientas modernas de captura y análisis de información ambiental y socioeconómica tales como la teledetección, modelos espaciales generados con Sistemas de Información Geográfica (SIG), modelos de simulación de riesgos y otros. La integración de estas herramientas es importante en numerosas áreas de Latinoamérica debido a sus carencias de información territorial.

Otra de las premisas del proyecto ha sido incorporar un análisis social y económico lo más detallado posible. Para ello se han realizado reuniones de trabajo con varios organismos del Estado Miranda: Cordami (desarrollo agropecuario); Fudesem (desarrollo social); PLAED-BEM (emergencias) del Cuerpo de Bomberos; Invitrami (desarrollo de la vialidad) y Dirección de Planificación Territorial, entre otros. Además, se ha consultado la siguiente bibliografía temática: López Álvarez (1989), Hernández (1994), Rodríguez Ocaña *et al.*(1998), Giurmarra & Pérez Hermida (2000), Vargas Valera (2000). A partir de esta actividad, se ha establecido el alcance estratégico que supondría la mejora de las actuales vías de comunicación en el Estado Miranda.

El área de aplicación del proyecto, situada en Barlovento, presenta una población de carácter rural con una distribución de poblados y una economía, que se fundamentan en la explotación del cacao. Este recurso presenta muchos cultivos con plantas envejecidas, poco productivos y sin manejo agronómico y además, su comercialización tiene precios muy bajos y una distribución que está monopolizada por grupos económicos fuertes y cerrados. La zona presenta una situación general de abandono con falta de motivación en las generaciones de relevo; tiene una densidad de población baja, envejecida y de distribución irregular, que presenta una gran desocupación y escasas alternativas de trabajo fuera de la actividad cacaotera; a todo esto se suma la pobreza y la escasez de los servicios básicos (red viaria, acueductos, ambulatorios, escuelas, etc.).

Por otra parte la zona tiene una notable calidad natural, y presenta fragmentos valiosos de selva y el Parque Nacional de Guatopo. Esta biodiversidad implica una vulnerabilidad natural, que se debe proteger y potenciar en los proyectos de planificación y desarrollo. Hay que destacar como problemas ambientales críticos: la gran contaminación de los ríos, debida a la ausencia de tratamiento de los vertidos, y la sistemática utilización del fuego para clarear la selva con diferentes objetivos. A estas dificultades se suman importantes riesgos naturales, entre los cuales destacan una elevada recurrencia de las inundaciones y diversos problemas geológicos, entre otros.

A partir de esta diagnosis y del trabajo realizado con Cordami, Fudesem, Bomberos e Invitrami, se ha generado una selección de proyectos, programas y planes en la zona de estudio, que constituyen una base para desarrollar modelos de planificación territorial (GarcíaMontero *et al.,* 2002). Entre ellos hay que destacar la necesidad de una red viaria, que atienda la demanda social actual, potencie el desarrollo socioeconómico y articule otros objetivos de la planificación territorial. En el presente artículo se describe el conjunto de análisis y modelos, que se han aplicado en la planificación física de una autovía hipotética, que atraviese una zona de Barlovento. Este estudio es un ensayo metodológico para realizar futuras planificaciones de vías de gran capacidad en el Estado Miranda.

### **2. Material y métodos**

### *2.1. Cartografía básica y trabajos previos*

En 2002 se han realizado tres visitas de técnicos españoles a Venezuela con una duración de tres meses, cuyos objetivos han sido conocer el Estado Miranda y estudiar un área para desarrollar proyectos piloto de planificación territorial (García-Montero *et al.,* 2002). En este tiempo se han realizado 30 salidas de campo, dos reconocimientos aéreos, visitas a más de 40 localidades y áreas significativas, 50 sesiones de gabinete con técnicos venezolanos de Cordami (Guatire y Caucagua) y 32 entrevistas a miembros de instituciones públicas y privadas mirandinas.

El área de estudio seleccionada es una zona de Barlovento que ha sido afectada por las inundaciones de 1999. Se trata de un área deprimida de carácter rural, que incluye importantes valores naturales y un adecuado potencial humano y socioeconómico. Esta región contiene una gran variabilidad ecológica y socioeconómica, que favorece un buen desarrollo metodológico. Su eje se sitúa entre las localidades de Tapipa y Juan Díaz, dentro del municipio de Acevedo. Se trata de una franja de 55 km de largo por 37 km de ancho, que se corresponde con la hoja 6946 a escala 1:100.000 de los mapas topográficos del Servicio Autónomo de Geografía y Cartografía del Ministerio del Ambiente venezolano (Figura 1).

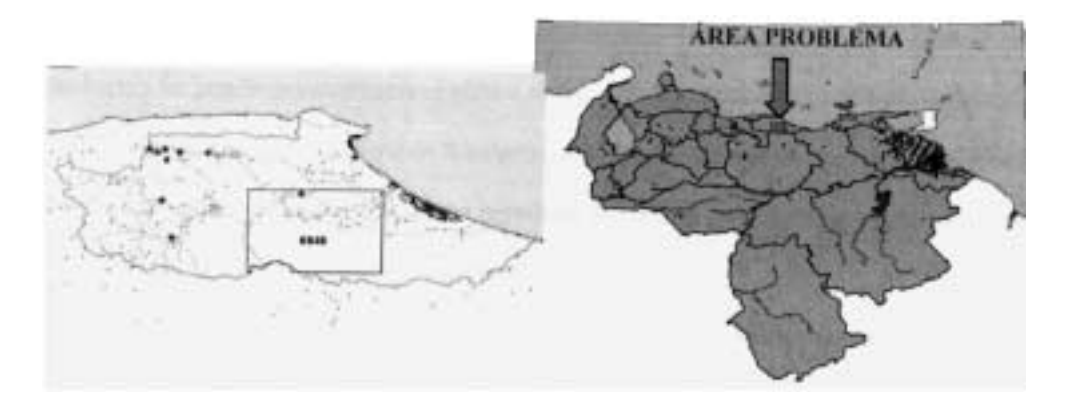

### **Figura 1.** Zona de estudio.

*Observatorio medioambiental* 144 2003, 6 141-159

En esta zona se ha realizado un inventario de poblados y puntos geográficos utilizando receptores GPS. Además, a partir de las hojas 1:25.000 correspondientes al mapa topográfico 6946, se han digitalizado las curvas de nivel de 20 m de equidistancia, utilizando el software *Raster 2 Vector 5.05 Full Version.*Esta información se ha representado en un soporte SIG, Arcview 3.2, que se ha utilizado como base en los modelos de planificación. En Arcview se ha generado un modelo digital de elevaciones (MDE) con una resolución de 20 m de píxel, que ha permitido obtener mapas de pendientes y orientaciones, un modelo hidrológico, corregir los pisos bioclimáticos de la vegetación y realizar una corrección altitudinal de las isotermas.

El material cartográfico empleado han sido mapas topográficos del citado Servicio Cartográfico (1:100.000 y 1:25.000); mapas de poblados y vialidad del Ministerio de Desarrollo Urbano (1:5000); y la siguiente cartografía temática del Ministerio del Ambiente: mapas de vegetación (1:400.000), geología (1:100.000), usos del suelo (1:400.000) y clima (1:100.000). Además se han utilizado ortofotos digitales Cartocentro a color escala 1:25.000 (resolución espacial 2,5 m. año 1994), imágenes de satélite LANDSAT (1999) y una imagen SPOT (1999). Por último, se ha generado un mapa de vegetación y usos y otro de vías, utilizando métodos de clasificación supervisada implementados con el software *Erdas Imagine 8.5* y digitalizando en pantalla las ortofotos de Cartocentro (García-Montero *et al.,* 2002).

Todos los modelos y resultados obtenidos se han representado en cartografías en formato *ráster,*representadas en *Arcview 3.2* con una escala 1:100.000 y una definición de 20 m de *píxel.*

### *2.2. Análisis de riesgos naturales*

Se ha elaborado un mapa de riesgo de deslizamientos de tierras mediante un análisis de la litología y las pendientes existentes en puntos en los cuales se conocían casos de deslizamientos, gracias a un inventario del Cuerpo de Bomberos de Miranda. A partir de esta información, se ha aplicado un índice de frecuencias que ha permitido determinar y cartografiar las zonas con este tipo de riesgo debido a litologías y pendientes críticas.

El mapa de riesgo de deslizamientos se ha integrado con las cartografías de estructuras geológicas y riesgo sísmico de Venezuela (1:100.000). El resultado final ha sido la propuesta de un mapa de riesgo geológico, cuyo modelo de síntesis consta de los siguientes pasos metodológicos:

- 1. Se parte de un listado de los Bomberos de deslizamientos en Miranda, que están asociados a carreteras. Se integran las pendientes con la litología existente en estos puntos y se aplica un índice de frecuencias (Ramos (ed.), 1979). El objeto es vincular la presencia/ausencia de deslizamientos con las diferentes combinaciones de pendientes y litología. Con este análisis se han clasificado las combinaciones de litología y pendiente existentes en tres categorías de presencia/ausencia de deslizamientos y 4 niveles de riesgo.
- 2. Se aplican los resultados obtenidos a la zona de estudio en Barlovento, y se representa un mapa de «riesgo de deslizamientos» (*píxel* 20 x 20 m) con 4 tipologías en una escala de 0 a 3.
- 3. Se define un corredor *(buffer)* de 1.000 m en torno a las fallas que indica la cartografía de geología estructural de Venezuela (1:100.000).
- 4. Se sintetiza una cartografía de «riesgo geológico» integrando el mapa de riesgo de deslizamientos con los corredores de las fallas y el riesgo sísmico propuesto en la cartografía consultada, según el siguiente procedimiento:
	- 4.1. Los cuatro niveles de riesgo de deslizamiento (de 0 a 3) se normalizan dividiendo por 4 cada categoría, de forma que la nueva clasificación se establece entre 0 y 1.
	- 4.2. En Venezuela hay 7 niveles de riesgo sísmico (1 a 7), que se transforman en una escala de 0 a 6. A continuación se normaliza esta escala dividiendo por 6 cada categoría, de forma que la nueva clasificación se establece entre 0 y 1.
	- 4.3. Se transforman estas escalas de clases discretas en nuevas escalas de valores continuos entre 0 y 1, mediante el siguiente algoritmo:

$$
V (valor continuo) = \frac{clase - valor mínimo}{range}
$$
  

$$
range = valor máximo - valor mínimo
$$

4.4.Debido a la elevada frecuencia de deslizamientos en el territorio, se aplica un coeficiente de 2 a los valores de su escala para ponderar los deslizamientos frente al riesgo sísmico. La integración de los deslizamientos  $(F_{N})$  y el riesgo sísmico  $(F_{N})$ normalizados, también se tipifica entre 0 y 1 según la siguiente expresión (Tabla 1):

$$
\frac{\mathbf{1}\times F_{_{\mathit{1}N}}+\mathbf{2}\times F_{_{\mathit{2}N}}}{\mathbf{1}+\mathbf{2}}
$$

**Tabla 1: Integración de deslizamientos (F1N) y riesgo sísmico (F2N) normalizados y continuos**

|                       |      | <b>RIESGO DESLIZAMIENTOS</b> |      |      |      |
|-----------------------|------|------------------------------|------|------|------|
| <b>RIESGO SÍSMICO</b> |      | $\circ$                      | 0,33 | 0,67 |      |
| Intensidad 4          | 0,50 | O,17                         | 0,39 | 0,61 | 0.83 |
| Intensidad 5          | 0,67 | 0,22                         | 0,44 | 0,67 | 0,89 |

4.5. Se transforma la escala continua de riesgo geológico ( $F_{3N}$ ) obtenida, en una escala discreta de 4 clases según la siguiente expresión, que se redondea a números enteros (Tabla 2):

## $3 \times F_{3N}$  + 1

|                       |      |                | <b>RIESGO DESLIZAMIENTOS</b> |      |  |  |
|-----------------------|------|----------------|------------------------------|------|--|--|
| <b>RIESGO SÍSMICO</b> |      | ٥              | 0,33                         | 0,67 |  |  |
| Intensidad 4          | 0,50 | $\overline{2}$ |                              |      |  |  |
| Intensidad 5          | 0,67 | 2              |                              |      |  |  |

**Tabla 2: Conversión a escala discreta de la integración de deslizamientos y riesgo sísmico**

4.6.En los resultados se comprueba, que las dos clases de riesgo sísmico de la zona de estudio (intensidad 4 y 5) no llegan a discriminar lo suficiente, para modificar el riesgo de deslizamiento. Sin embargo, el riesgo sísmico se va a incorporar al modelo a través de la presencia de las fallas. Para ello, en las bandas de 1.000 m definidas en torno a las fallas, se aplica una corrección de su riesgo geológico descrita en la Tabla 3 (Figura 2).

**Tabla 3: Corrección del riesgo geológico en las bandas de 1.000 m de las fallas**

|                          | RIESGO GEOLÓGICO FINAL |                            |  |
|--------------------------|------------------------|----------------------------|--|
| RIESGO GEOLÓGICO INICIAL | Sin fallas             | Con fallas (banda 1.000 m) |  |
|                          |                        |                            |  |
|                          | ິ                      |                            |  |
|                          |                        |                            |  |
|                          |                        |                            |  |

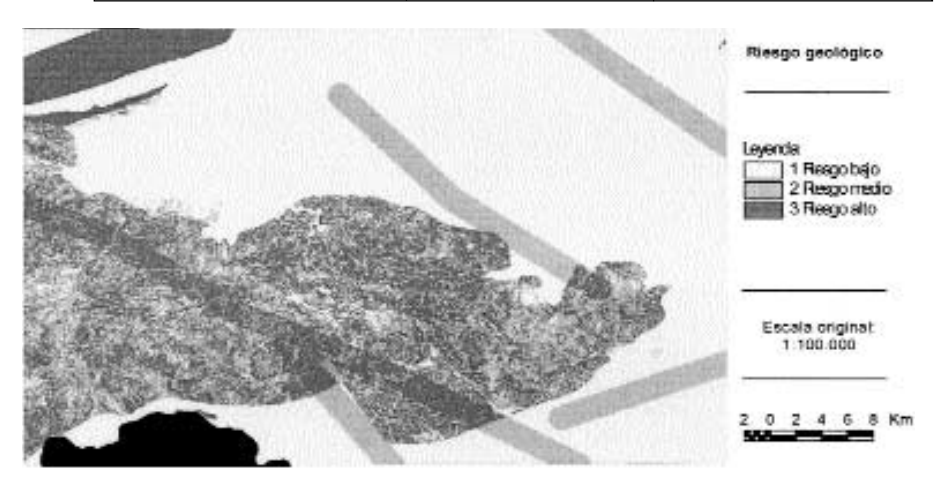

**Figura 2.** Riesgo geológico (*píxel* 20 x 20 m).

Por otra parte, se ha realizado un estudio del alcance de las inundaciones de diciembre de 1999, mediante una clasificación supervisada con *Erdas*de una imagen pancromática de SPOT. Además, se ha obtenido un modelo hidrológico con *Arcview* a partir del MDE. Finalmente se han integrado el modelo hidrológico, la información de las inundaciones de 1999, la cartografía disponible, el MDE y la fotointerpretación de Cartocentro, para obtener un mapa final de riesgo de inundaciones (García-Montero *et al.,* 2002).

Modelo de capacidad para acoger una autovía.

Se ha definido la aptitud del sustrato para acoger una autovía, a partir de las características y elementos ambientales que son «claves», como indica Ramos (ed.) (1979). Se han considerado como elementos claves la litología y la pendiente, las cuales se han relacionado con la distribución actual de las vías existentes mediante el índice de frecuencias de este autor. Con este análisis se han clasificado las combinaciones de litología y pendiente existentes en cada *píxel* del territorio, en tres categorías de aptitud y 4 niveles de capacidad para acoger carreteras.

Posteriormente se ha integrado la aptitud del sustrato con los riesgos geológico e hidrológico, para poder asignar a cada *píxel*(20 x 20 m) del territorio una «capacidad» real para acoger carreteras. Las fases de este modelo de capacidad han sido:

- 1. Se realiza un análisis con la cartografía actual de vías y los mapas de pendientes y litología 1:100.000, que se transforman en un mapa *ráster*(*píxel* de 20 m).
- 2. El mapa de pendientes se reclasifica en 4 clases según criterios de aptitud para acoger carreteras (Tabla 4).

| Rangos de pendientes | % del territorio |
|----------------------|------------------|
| $0 - 20\%$           | 47               |
| $20 - 40\%$          | 24               |
| $40 - 60%$           | 20               |
| $>60\%$              |                  |

**Tabla 4: Clasificación de las pendientes según su aptitud para las carreteras**

- 3. El mapa de litología se reclasifica en 8 clases, que presentan polígonos mayores de 1.250 Ha.
- 4. Se relaciona la distribución actual de vías con las características del sustrato (pendiente x litología) mediante los índices de frecuencia de Ramos (ed.) (1979). Para ello se contabilizan los píxeles del territorio que presentan actualmente vías en determinadas combinaciones de «litología x pendiente», y se enfrentan a los restantes *píxeles* con sus respectivas combinaciones de «litología x pendiente». El resultado del índice se clasifica en tres categorías de capacidad para trazar carreteras: apta (≥ 2), marginal (0-1) y excluyen-

te (< 0). En las zonas aptas se establece un gradiente de 2 a 5 para cada *píxel,* que indica su capacidad para acoger carreteras.

5. Finalmente se establece la «Capacidad» de cada píxel para acoger carreteras, mediante la corrección en cada cuadrícula de su «aptitud del sustrato» en función del riesgo geológico e hidrológico que experimenta (Figura 2). Esta integración se ha realizado según el modelo representado en Tabla 5.

| Riesgo inundación       | Riesgo geológico | Aptitud sustrato | Capacidad física<br>$\mathop{\text{carreteras}}$ |
|-------------------------|------------------|------------------|--------------------------------------------------|
| $\mathbf 1$             | $\mathbf 1$      | ${\bf n}$        | $\equiv$                                         |
| $\mathbf 1$             | $\mathbf 2$      | n2               | $\equiv$                                         |
| $\bf{l}$                | $\overline{3}$   | $\rm n3$         | $1+$                                             |
| $\bf{l}$                | $\bf 4$          | $n_{4}$          | $2^+$                                            |
| $\overline{\mathbf{2}}$ | $\bf{l}$         | $\rm n_5$        | $\equiv$                                         |
| $\mathbf 2$             | $\mathbf 2$      | n6               | $1+$                                             |
| $\mathbf 2$             | $\overline{3}$   | $\mathbf{n}_7$   | $\mathbf{2}^+$                                   |
| $\mathbf 2$             | $\bf 4$          | $^{\rm n8}$      | $3\mathrm{+}$                                    |
| $\sqrt{3}$              | $\mathbf 1$      | n9               | $1+$                                             |
| $\overline{3}$          | $\mathbf 2$      | $_{\rm nio}$     | $2^+$                                            |
| $\sqrt{3}$              | $\sqrt{3}$       | $n_{11}$         | $3+$                                             |
| $\,3$                   | $\bf 4$          | $n_{12}$         | $10$                                             |
| $\overline{4}$          | $\mathbf 1$      | $^{\rm ni3}$     | $2^+$                                            |
| $\overline{4}$          | $\mathbf 2$      | n14              | $3+$                                             |
| $\boldsymbol{4}$        | $\overline{3}$   | $\rm n_5$        | $1\textrm{O}$                                    |
| $\overline{4}$          | $\ensuremath{4}$ | n16              | $1\textrm{O}$                                    |

**Tabla 5: Integración de la aptitud del sustrato con el riesgo geológico e hidrológico**

### *2.3. Modelo de evaluación ambiental del territorio*

Para establecer las diferentes categorías de impactos ambientales que el área de estudio podría experimentar frente a una autovía u otras actuaciones, se ha integrado la «fragilidad natural» de la zona con la «calidad natural» de la vegetación, el paisaje y los hábitats.

El resultado de integrar la calidad de la vegetación, paisaje y hábitats, se ha clasificado en 4 categorías que expresan el grado de protección y el tipo de usos del suelo que son admisibles (Tabla 13) en cada *píxel* del territorio (20 x 20 m). El resultado de esta «calidad» se ha ampliado con la definición de franjas de «seguridad y policía» en torno a las poblaciones (50 m), las infraestructuras existentes (50 m), los cauces de los ríos (100 m) y los puntos singulares de interés natural, cultural o histórico (1.000 m), en los cuales se ha aplicado la categoría de máxima protección.

Por otra parte, se ha considerado la «fragilidad natural» como expresión de la mayor o menor capacidad regenerativa de la vegetación y del grado de erosionabilidad del suelo, expresado a partir de la ecuación universal de pérdida del suelo: U.S.L.E. (García-Montero *et al.,* 2002).

Finalmente se ha integrado la calidad y la fragilidad para determinar el impacto ambiental que la zona sufriría como consecuencia de la construcción de la autovía u otras posibles actividades. Las fases de este modelo de evaluación ambiental han sido:

1. Se ha partido de una cartografía de vegetación (11 tipologías), paisaje (14 tipologías) y hábitats (15 tipologías), que se han obtenido mediante la integración de la cartografía

|                               | Valor natural           | Cobertura               | Singularidad   | Fragmentación           |
|-------------------------------|-------------------------|-------------------------|----------------|-------------------------|
| <b>Bosques Erdas</b>          | 5                       | 3                       | $\circ$        | $\circ$                 |
| Pastos antrópicos y cultivos  | $\mathbf{I}$            | $\mathbf{I}$            | $\circ$        | $\circ$                 |
| Incendios                     | $\circ$                 | $\circ$                 | $\circ$        | $\circ$                 |
| Matorrales antrópicos         | $\overline{\mathbf{2}}$ | $\overline{\mathbf{2}}$ | $\circ$        | $\circ$                 |
| Vías                          | $\circ$                 | $\circ$                 | $\circ$        | $\circ$                 |
| Construcciones aisladas       | $\circ$                 | $\circ$                 | $\circ$        | $\circ$                 |
| Núcleos                       | $\circ$                 | $\circ$                 | $\circ$        | $\circ$                 |
| Canteras                      | $\circ$                 | $\circ$                 | $\circ$        | $\circ$                 |
| Industrias                    | $\circ$                 | $\circ$                 | $\circ$        | $\circ$                 |
| Río Tuy                       | $\circ$                 | $\circ$                 | $\circ$        | $\circ$                 |
| Lagos                         | $\circ$                 | $\circ$                 | $\circ$        | $\circ$                 |
| Vegas                         | $\overline{4}$          | $\overline{\mathbf{2}}$ | $\circ$        | $\circ$                 |
| Vegas                         | $\overline{4}$          | $\overline{\mathbf{2}}$ | $\circ$        | $\circ$                 |
| Bosques cacao                 | $\overline{4}$          | 3                       | $\circ$        | $\circ$                 |
| Pasto Tropical                | Ráster                  | $\mathbf{1}$            | $\overline{4}$ | $\overline{\mathbf{2}}$ |
| Pasto Premontano              | Ráster                  | $\mathbf{1}$            | 4              | $\mathbf{1}$            |
| Matorral Tropical             | Ráster                  | $\overline{\mathbf{2}}$ | $\overline{4}$ | $\overline{\mathbf{2}}$ |
| Matorral Premontano           | Ráster                  | $\overline{\mathbf{2}}$ | $\overline{4}$ | $\bf{l}$                |
| Bosques caducos Tropicales    | Ráster                  | 3                       | $\overline{4}$ | $\overline{\mathbf{2}}$ |
| Bosques caducos Premontanos   | Ráster                  | 3                       | $\overline{4}$ | $\overline{\mathbf{2}}$ |
| Bosque verde bajo Tropical    | Ráster                  | 3                       | $\overline{4}$ | $\overline{\mathbf{2}}$ |
| Bosque verde Tropical         | Ráster                  | $\,3$                   | $\bf{l}$       | $\overline{\mathbf{2}}$ |
| Bosque verde bajo Premontano  | Ráster                  | 3                       | $\overline{4}$ | $\mathbf 2$             |
| Bosque verde Premontano       | Ráster                  | $\mathbf{3}$            | $\sqrt{3}$     | $\mathbf 2$             |
| Bosque verde Montano inferior | Ráster                  | 3                       | 4              | $\mathbf{I}$            |

**Tabla 6: Modelo de valoración de calidad de la vegetación**

*Observatorio medioambiental* 150 2003, 6 141-159

temática disponible de Venezuela con el MDE y con el análisis y fotointerpretación de las imágenes de Cartocentro (García-Montero *et al.,* 2002).

- 2. Se ha analizado el «valor natural» de cada unidad de vegetación en función de su «naturalidad» (ausencia de alteraciones humanas) y su «estado de conservación» (analizada mediante fotointerpretación). Posteriormente se ha determinado la «singularidad» (área relativa respecto a la mayor unidad de vegetación del territorio en porcentaje) y «fragmentación» (relación entre el número de polígonos y el área de esos polígonos expresada en porcentaje respecto al caso más favorable). Se han reconocido 4 categorías de «calidad de la vegetación» posibles para cada *píxel* (20 x 20 m) integrando su valor natural, singularidad y fragmentación (Tabla 6).
- 3. Se han establecido 4 categorías posibles de «calidad del paisaje» para cada píxel, integrando la calidad visual de sus componentes fisiográficos y de la fisionomía de su vegetación, según un modelo recogido en la Tabla 7.

| Modelo calidad paisaje |                        | Fisionomia vegetación natural |                         |                    |               |
|------------------------|------------------------|-------------------------------|-------------------------|--------------------|---------------|
|                        |                        |                               | <b>Bosque</b> alto      | <b>Bosque bajo</b> | <b>Bosque</b> |
| Fisiografia            | Sin vegetación natural | Pasto-matorral                | $(i_{5}$ -25 m)         | ( <sub>15</sub> m) | caduco        |
| <b>llanuras</b>        |                        | $\circ$                       | $\overline{\mathbf{2}}$ |                    | 3             |
| colinas                |                        | ı                             | 2                       |                    |               |
| zonas montañosas       |                        | $\overline{a}$                | 3                       |                    |               |
| alta montaña           |                        | 2                             | 4                       | 3                  | 4             |
| vegas                  | 3                      |                               | -                       |                    |               |
| lagos                  | 4                      |                               |                         |                    |               |
| actividad humana       | $\circ$                |                               | -                       |                    |               |

**Tabla 7: Modelo de valoración de la calidad del paisaje**

4. Se han propuesto 3 niveles de «singularidad» de los hábitats (área relativa respecto al conjunto del territorio, expresado en porcentaje) y 3 grados de su posible «alteración» (determinado según el estado de la vegetación analizado con fotointerpretación). Se han establecido 4 posibilidades de «calidad de hábitats» para cada píxel, integrando su singularidad y alteración según el modelo de la Tabla 8.

**Tabla 8: Modelo de valoración de la calidad de los hábitats**

| <b>Calidad de hábitats</b> | Alteración según estado vegetación |         |                |  |  |
|----------------------------|------------------------------------|---------|----------------|--|--|
| Singularidad               | Clase 1                            | Clase 2 | <b>Clase</b> 3 |  |  |
| Clase 1                    |                                    |         |                |  |  |
| <b>Clase 2</b>             |                                    |         |                |  |  |
| Clase 3                    |                                    |         |                |  |  |

5. Se han propuesto 2 clases de «fragilidad del suelo» a partir de la erosionabilidad potencial calculada según el modelo U.S.L.E., siguiendo el procedimiento de Aguilo et al. (1998). Además, se han determinado 2 clases de «fragilidad de la vegetación» mediante una clasificación de la productividad forestal de sus bosques, basada en sus características climáticas y en la descripción ecológica del mapa de vegetación de Venezuela (1:400.000). Esta clasificación de la productividad forestal se ha utilizado como expresión de la capacidad de regeneración de los bosques, en caso de alteración. Finalmente, se ha establecido la «fragilidad natural» del territorio al integrar las fragilidades de la vegetación y del suelo, según el modelo de la Tabla 9.

| Clases fragilidad del suelo | Clases fragilidad de vegetación | Clases fragilidad del territorio |
|-----------------------------|---------------------------------|----------------------------------|
|                             |                                 |                                  |
|                             |                                 |                                  |
|                             |                                 |                                  |
|                             |                                 |                                  |

**Tabla 9: Modelo de valoración de la fragilidad natural del territorio**

6. Se han establecido 4 posibles niveles de «impacto ambiental», intrínsecos a cada píxel del territorio, establecidos a partir de la integración de su «calidad» y «fragilidad» natural. En esta integración se ha dado mayor peso a la calidad que a la fragilidad, según las tipologías establecidas en la Tabla 10. Se puede observar que aquellos *píxeles* con fra-

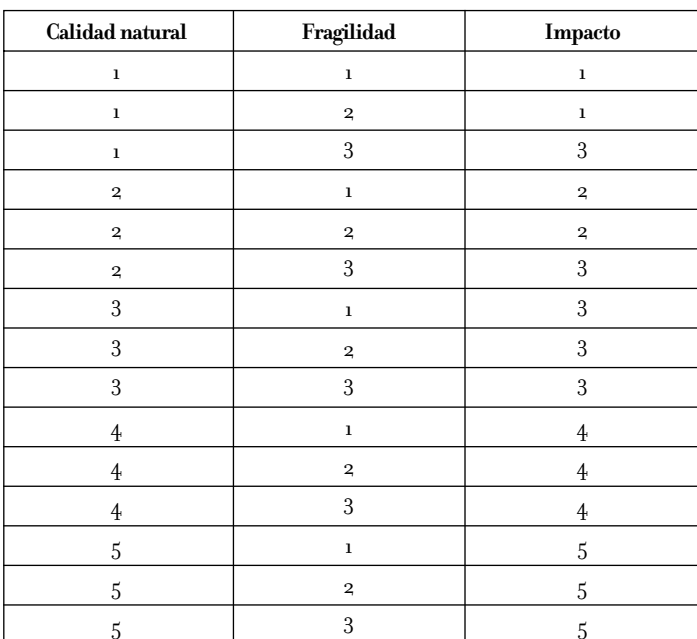

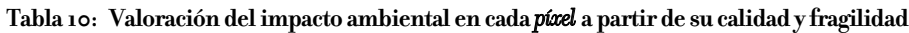

*Observatorio medioambiental* 152 2003, 6 141-159

gilidad alta (clase 3) y niveles de calidad 1 y 2, han sido reclasificados a niveles de impacto alto (clase 3),

### *2.4. Modelo de planificación física para el trazado de una autovía*

A partir de los modelos de capacidad e impacto ambiental se propone una planificación física, con el objetivo de establecer el trazado óptimo de una autovía en la zona de estudio. Con este procedimiento se pretende que la autovía se aleje lo más posible de las zonas de mayor impacto ambiental y busque un itinerario en áreas con elevada capacidad para acoger carreteras.

Para lograr estos objetivos, se ha modelizado un mapa *ráster*de «impedancia o fricción» del territorio frente al paso de una autovía, que ha asignado un valor de 1 a 10 a cada cuadrícula del territorio. La propuesta de este modelo se presenta en la Tabla 11. Cómo se puede observar, se ha establecido un nivel de fricción máxima (valor 100) en aquellos *píxeles* que tenían un valor de impacto ambiental muy alto (clases 4 ó 5). Esto provoca que la autovía evite, siempre que sea posible, estas zonas del territorio. No se evita totalmente el paso de la autovía a su través porque estos *píxeles* de impacto ambiental muy alto dividen el territorio, aislando unas zonas de otras, al estar concentrados a lo largo de ríos, lo que impediría por completo la existencia de solución al algoritmo *cost distance/cost path.*

| Capacidad    | Impacto        |                         |    |                         |     |  |
|--------------|----------------|-------------------------|----|-------------------------|-----|--|
| vías         | $\mathbf{I}$   | $\overline{\mathbf{2}}$ | 3  | $\overline{\mathbf{f}}$ | 5   |  |
| $\circ$      | $\circ$        | 2                       | 5  | 100                     | 100 |  |
| $\bf{l}$     | $\bf{l}$       | 3                       | 6  | 100                     | 100 |  |
| $\mathbf 2$  | 2              | 4                       | 7  | 100                     | 100 |  |
| 3            | 3              | $5\,$                   | 8  | 100                     | 100 |  |
| 4            | $\overline{4}$ | 6                       | 9  | 100                     | 100 |  |
| $\mathbf{5}$ | 5              | 7                       | 10 | 100                     | 100 |  |
| 6            | 6              | 8                       | 10 | 100                     | 100 |  |
| 7            | 7              | 9                       | 10 | 100                     | 100 |  |
| 8            | 8              | 10                      | 10 | 100                     | 100 |  |
| 9            | 9              | 10                      | 10 | 100                     | 100 |  |
| 10           | 10             | 10                      | 10 | 100                     | 100 |  |

**Tabla 11: Modelo de «impedancia o fricción» en cada** *píxel***frente al paso de la autovía**

A continuación se ha utilizado el algoritmo *cost distance/cost path,* que permite obtener el camino de mínimo coste en este mapa de fricción a la autovía (Bosque, 1992). Este algoritmo se ha aplicado entre dos puntos, que han sido escogidos para ejemplificar el presente ensayo. Estos puntos han sido los enclaves de entrada y salida en la hoja 6946 de la actual carretera nacional, que une Caracas con la costa al Sur de Cabo Codera (Figura 4).

### **3. Resultados y discusión**

Ramos (ed.) (1979) indica que el desarrollo histórico de las metodologías de la planificación física, puede identificarse con la expresión de las relaciones entre los elementos o características territoriales y las actividades. Así, la planificación debe contemplar dos aspectos fundamentales: el potencial del territorio y la definición de los usos del suelo inicialmente viables; y su objetivo será analizar la relación entre las actividades y el medio, con objeto de localizar de forma óptima dichas actividades. Estas relaciones entre elementos y actividades se concretan en dos conceptos: «capacidad e impacto»; es decir, la capacidad del medio para acoger una actividad o un uso del suelo y el impacto o efecto que las actuaciones producen o producirían en el medio (Ramos (ed.), 1987; Ramos (ed.), 1979; Otero *et al.,* 1999).

En relación con estos principios, Aguilo *et al.*(1998) proponen que la planificación física o ambiental, son conceptos que reconocen el ambiente como un sistema físico y biológico a considerar en la consecución de sus objetivos. Su fin es informar al gestor de los condicionantes ambientales del territorio, que determinan las mejores opciones para localizar las actuaciones humanas. Este objetivo se consigue mediante un estudio racional de diagnóstico, predicción, evaluación y definición de soluciones aplicado a unos recursos territoriales con expresión espacial, que son los elementos del medio físico.

Por otra parte, las infraestructuras viarias constituyen un bien de dominio público necesario e ineludible, y son, además, acciones que derivan de políticas que inducen una transformación generalizada del medio. El objetivo respecto a su ubicación será una adecuada planificación desde los puntos de vista ambiental, técnico y socio-económico; y desde el punto de vista ambiental, el óptimo se alcanza cuando se consigue un diseño que cause un mínimo impacto sobre el medio (Otero, *et al.,*1999).

Respecto a la ubicación de actividades, como las infraestructuras viarias, Aguilo *et al.* (1998) definen la «capacidad» como la condición actual intrínseca de un territorio, o de un elemento del medio, para acoger una actividad o un uso del suelo. En este sentido Ramos (ed.) (1979) explica, que los caracteres de un territorio tienen un significado en orden al desarrollo de una actuación. Pero un territorio está caracterizado por numerosos elementos ambientales, bióticos y abióticos, y por muchos procesos que contribuyen a su situación concreta en el momento actual. Por lo tanto este autor indica que hay que definir la capacidad de acogida de una actividad mediante la selección de aquellos elementos que son «claves» ante la actuación; es decir, los que de verdad prestan cualidades positivas, negativas o excluyentes para su implantación o desarrollo.

El presente ensayo para ubicar una hipotética autovía en Barlovento, ha partido de la distribución actual de carreteras, que ha servido para aplicar un índice de capacidad que ha mostrado la incidencia de la litología y pendiente en la aptitud para acoger estas infraestructuras. Este análisis ha valorado 32 combinaciones de litología y pendiente posibles en cada píxel, y las ha clasificado en 3 aptitudes y 4 niveles de capacidad (Tabla 12). Además, la aptitud del sustrato se ha integrado con los riesgos geológico e hidrológico, para asignar a cada cuadrícula su «capacidad» real para acoger las vías (Figura 3).

|                     | Clases de pendiente |             |            |            |  |
|---------------------|---------------------|-------------|------------|------------|--|
| Clases de litología | $o - 20\%$          | $20 - 40\%$ | $40 - 60%$ | $>60\%$    |  |
| 3                   | 3                   | excluyente  | excluyente | excluyente |  |
| 4                   | $\overline{a}$      | excluyente  | excluyente | excluyente |  |
| 7                   | excluyente          | excluyente  | excluyente | excluyente |  |
| $\mathbf{u}$        | 3                   | excluyente  | marginal   | excluyente |  |
| 13                  | 4                   | excluyente  | excluyente | excluyente |  |
| 14                  | 4                   | marginal    | marginal   | excluyente |  |
| 15                  | excluyente          | excluyente  | excluyente | excluyente |  |
| 16                  | excluyente          | excluyente  | excluyente | excluyente |  |

**Tabla 12: Capacidad de litología y la pendiente en Barlovento para acoger carreteras**

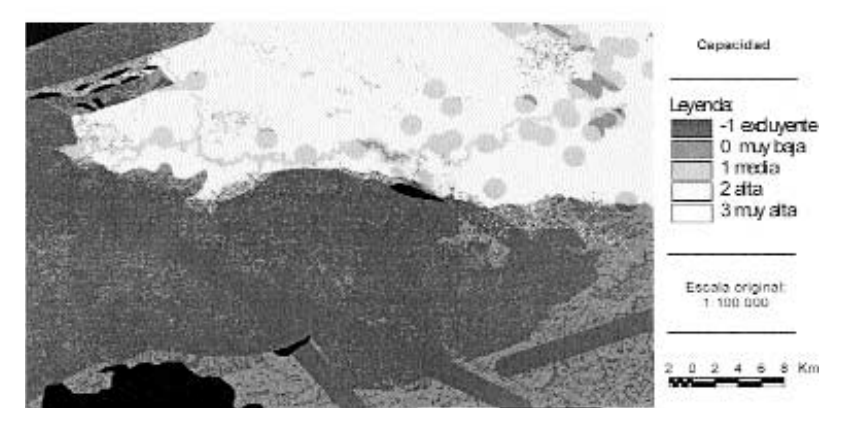

**Figura 3.** Capacidad para acoger las vías: integración de aptitud del sustrato con riesgos.

El segundo concepto fundamental en planificación es el impacto o efecto que una actuación produce en los elementos o unidades ambientales, entendido como pérdida o ganancia del valor del medio de sus elementos. Ramos (ed.) (1979) indica que el impacto negativo de las actividades sobre el medio, o vulnerabilidad territorial ante la acción, contrapone los conceptos de fragilidad, singularidad, rareza… a las consideraciones analizadas en la capacidad.

Las infraestructuras viarias suponen siempre un impacto objetivo, tanto sobre el medio natural como el socioeconómico. En términos generales, el paisaje se altera, la traza modifica permanentemente el sustrato sobre el que se asienta y se impacta un gran número de elementos del medio (aire, ruido, clima, geología y geomorfología, hidrología superficial y subterránea, suelo, vegetación y fauna, entre otros). Además, la evaluación ambiental de estas infraestructuras tiene cierta singularidad, ya que afectan a gran número de ambientes de forma duradera y su influencia se puede expresar en términos de consumo de terreno, modificación de hábitats e incidencia sobre el paisaje [Otero (ed.), 1999; Otero *et al.,*1999].

El ensayo en Barlovento valora el impacto ambiental que sufriría cada *píxel* frente a una actuación, como una autovía. Para ello se ha integrado la calidad y fragilidad natural de cada cuadrícula. Aguilo *et al.*(1998) definen la «calidad» como el grado de excelencia del medio, su «mérito» para que su esencia, su estructura actual, se conserve. Mientras que consideran la «fragilidad» como el grado de susceptibilidad al deterioro, ante la incidencia de determinadas actuaciones. El impacto resultante de la integración de calidad y fragilidad, se ha clasificado en 4 categorías posibles que expresan el grado de alteración y el tipo de usos del suelo, que son admisibles para cada *píxel*(Tabla 13).

| Clases           | Calidad de vegetación,<br>hábitats y paisaje | Fragilidad: erosionabilidad y<br>regeneración de vegetación | Evaluación ambiental<br>$\frac{6}{6}$ del territorio) |
|------------------|----------------------------------------------|-------------------------------------------------------------|-------------------------------------------------------|
| Clase 1          | sin protección                               | fragilidad baja                                             | $\sin$ impacto $(4\%)$                                |
| Clase 2          | protección baja: actividades<br>compatibles  | fragilidad media                                            | impacto bajo: actividades<br>compatibles (19%)        |
| Clase 3          | protección alta: actividades<br>restringidas | fragilidad alta                                             | impacto alto: actividades<br>restringidas $(32\%)$    |
| Clase 4          | protección máxima                            |                                                             | impacto muy alto: protección<br>máxima $(15\%)$       |
| Otras<br>figuras |                                              |                                                             | protección legal:<br>Parque Guatopo (29%)             |

**Tabla 13: Clasificaciones de la calidad, fragilidad y el impacto para cada** *píxel***(20 x 20 m)**

Ramos (ed) (1979) propone, que las categorías de los impactos pueden establecerse a partir de distintos supuestos: impactos ecológicos, impactos visuales, impactos socioeconómicos. En cualquier caso este autor indica, que el significado del impacto debe conectarse con la reversibilidad de los efectos de las actuaciones, ya que las consecuencias de los deterioros irreversibles, el agotamiento de los recursos, los procesos negativos autoacelerados, etc., precisan la definición de umbrales de impactos críticos inadmisibles, que incompatibilizan la localización de las actividades.

En este sentido, Otero *et al.*(1999) confirman que estos estudios deben utilizar criterios de evaluación que identifiquen impactos excluyentes (críticos), no aceptables para cada una de las alternativas de estudio. Estos criterios van a limitar el área del proyecto, excluyendo las zonas con alto valor ambiental, de forma que se reduce la superficie de estudio y se concentran los esfuerzos en el resto de los posibles impactos. Estos autores proponen como impactos excluyentes las zonas catalogadas de protección que no permitan determinados usos del suelo, los hábitats de especies protegidas o en peligro de extinción; paisajes singulares y zonas de afección del patrimonio arqueológico o histórico artístico.

En base a lo expuesto, se ha tratado de identificar las áreas con categorías de impacto ambiental muy elevado. Así, un 44% del territorio experimentaría un valor máximo de impacto o están sujetas a la figura de protección legal de Parque Nacional (Tabla 13: clases 4 y 5). En estas zonas se propone excluir o minimizar de forma extrema y excepcional el paso de la autovía (limitándolo a un efecto de «cruce o puente»). Para lograr este objetivo, en estos *píxeles*se ha asignado un valor 100 de «impedancia o fricción» frente a la autovía. Esta ponderación ha contrastado fuertemente con la escala de 1 a 10 de la impedancia en el resto del territorio, y ha obligado al algoritmo *cost distance/cost path*a eludir al máximo las cuadrículas con valor 100. Por otra parte, un 32% del territorio presenta un valor alto de impacto (Tabla 13: clase 3). En este caso también se ha buscado el mínimo recorrido posible de la autovía, que se ha limitado a los *píxeles* de máxima capacidad física. Este efecto se ha conseguido en la modelización realizada para obtener la «impedancia o fricción» (Tabla 11). Además en caso de ejecutar la autovía, en los *píxeles* de impacto elevado se impondrán técnicas de construcción e infraestructuras, que tengan una mínima incidencia sobre el medio en estas cuadrículas de elevado impacto.

En definitiva, se ha comprobado que la utilización del algoritmo *cost distance/cost path* en el mapa de fricción frente a la autovía, ha permitido obtener un camino de mínimo coste adecuado, que ha sido chequeado con la cartografía y la ortofoto (Figura 4). Así, se ha validado el procedimiento de trazado de una autovía, obtenido a partir de modelos SIG de capacidad territorial, riesgos, calidad, fragilidad e impacto ambiental, que se han integrado en un modelo final de impedancia o fricción frente a la autovía, el cual ha permitido usar el algoritmo *cost distance/cost path*.

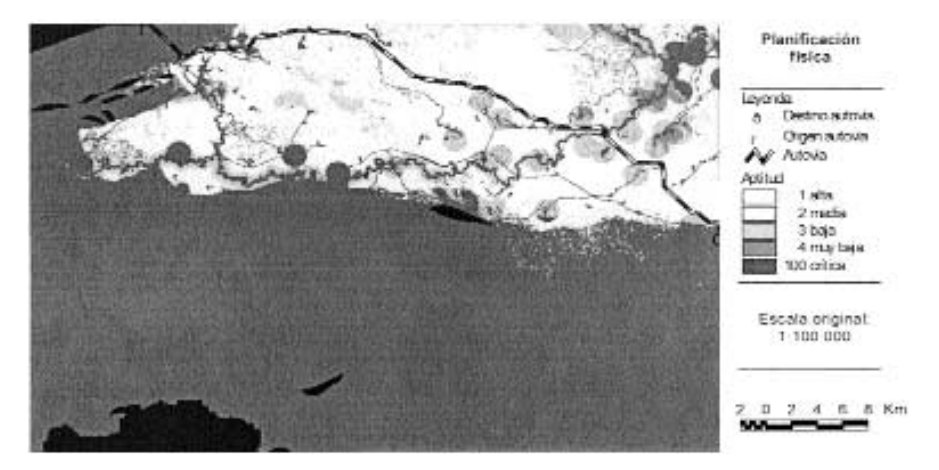

**Figura 4.** Planificación física autovía: uso del *cost distance/cost path* en el mapa de impedancia o fricción.

### **4. Conclusiones**

La planificación física representa un elemento fundamental para desarrollar el potencial ambiental y humano de un territorio. Sin embargo, en numerosas áreas de Latinoamérica hay carencias de información territorial que dificultan estos procesos. Por ello, hay que incorporar herramientas modernas de captura y análisis de información ambiental, tales como la teledetección y los modelos espaciales generados con Sistemas de Información Geográfica (SIG).

En esta línea, se ha realizado un ensayo metodológico de planificación física de una autovía hipotética en Barlovento. Para ello se han integrado modelos de aptitud del substrato y riesgos, para definir la capacidad, junto a una evaluación de impacto ambiental, los cuales han permitido sintetizar un mapa de impedancia o fricción frente a la autovía en un sistema SIG. Finalmente se ha aplicado un algoritmo *cost distance/cost path,* que ha demostrado ser una herramienta eficaz para trazar la autovía. Se concluye por tanto que este procedimiento resulta satisfactorio, y se consolida así un aprendizaje y una primera transferencia I + D en materia de gestión territorial y toma de decisiones dirigida a países de Latinoamérica.

### **5. Agradecimientos**

Expresamos nuestro agradecimiento a la Dirección General de Inmigración, Cooperación al Desarrollo y Voluntariado y al Instituto Madrileño de Investigación Agraria y Alimentaria de la Comunidad de Madrid (IMIA), su apoyo institucional y económico mediante el Convenio CO-01-Planif. Agradecemos a la Fundación para el Conocimiento Madri+D y a la Consejería de Educación de la Comunidad de Madrid su apoyo y financiación mediante el Convenio con la UPM n.º P020715708. Expresamos nuestro agradecimiento a Cordami, Fudesem, Cuerpo de Bomberos, Invitrami, Dirección de Planificación Territorial y Gobernación del Estado Miranda su apoyo e información. Agradecemos a la Unidad Docente de Estadística de la E.T.S.I. de Montes, a la U.P.M. y a INFOGEO, su colaboración y el uso de sus ordenadores y su licencia de *Arcview, Erdas* y Raster 2 vector. Por último expresamos nuestro agradecimiento a la UTAL, la familia Marius, Margarita y Luis y el Padre Leonardo, por su colaboración; así como a la Dra. Isabel Otero y al Dr. Juan Urbano por su apoyo y correcciones.

### **6. Referencias bibliográficas**

AGUILÓ ALONSO, M. *et al.*

1998 Guía para la elaboración de estudios del medio físico. Contenido y metodología. Serie Monografías. Ministerio de Medio Ambiente.

BOSQUE SENDRA, J.

1992 Sistemas de Información Geográfica. Ediciones Rialp, S. A. Madrid.

DPTO. DE PROYECTOS Y PLANIFICACIÓN RURAL

1994 Planificación física y evaluación de impactos. Casos prácticos. Escuela Técnica Superior de Ingenieros de Montes. Universidad Politécnica de Madrid.

GARCÍA-MONTERO, L. G., BRAVO, D., PASCUAL, C., GARCÍA-CAÑETE, J., GARCÍA-ABRIL, A., URBANO, J.

2002 Análisis del medio con teledetección y SIG y participación social: primera fase de una planificación territorial en el Estado Miranda (Venezuela). Revista Forestal Española: diciembre 2002.

GIURMARRA, C., PÉREZ HERMIDA, S.

2000 Realidad Nacional de Venezuela. Socsal. Servicio de Apoyo Local. A. C.

HERNÁNDEZ DE GUARISMA, N.

1994 Cambios y conflictos de uso del espacio en la región de Barlovento. Terra. Nueva Etapa. Publicación del Instituto de Geografía y Desarrollo Regional y de los Postgrados en Geografía. Universidad Central de Venezuela. Facultad de Humanidades y Educación.

LÓPEZ ÁLVAREZ, L.

1989 Las ciudades. Caracas. Ediciones Destino. Barcelona.

OTERO PASTOR. I.

- 1993 Planificación territorial. Estudio de casos. Escuela Técnica Superior de Ingenieros de Montes. Universidad Politécnica de Madrid.
- 1999 Paisaje, Teledetección y S.I.G. Ed. Fundación Conde Valle Salazar. Madrid.

OTERO PASTOR. I., MONZÓN, A., GARCÍA, M. B., CASERMEIRO, M. A., CANGA, J. L.

1999 Impacto Ambiental de Carreteras: Evaluación y Restauración. Ed. Asociación Española de la Carretera. Madrid

### RAMOS, A.

- 1987 Diccionario de la Naturaleza. Ed. Espasa. Madrid.
- 1979 Planificación física y Ecología. Modelos y métodos. E.M.E.S.A. Madrid.
- RODRÍGUEZOCAÑA *et al.*
	- 1998 Metodología para el análisis de la toma de decisiones de los agricultores. Ministerio de Agricultura, Pesca y Alimentación. Madrid

VARGAS VALERA, F.

2000 Empleo de la Teledetección para seguir procesos de deforestación. El caso de la reserva de Ticoporo (Venezuela). Tesis Doctoral. Alcalá de Henares.